## **Aufgabenblatt 6: Sortieren durch Einfügen**

> restart;

## **Einfügen in einen sortierten Binärbaum**

```
Die Prozedur insert übernehmen wir aus der Zentralübung:
    > insert := proc(baum::evaln,k::numeric)
         if eval(baum) = LEERthen baum := [k, [LEER, LEER]];
          else
             if eval(baum)[1] > k then
                 insert(baum[2,1],k);
              else
                 insert(baum[2,2],k);
              end if;
          end if;
          eval(baum);
      end:
    Die folgende Prozedur erhält eine Liste als Parameter und liefert einen sortierten Binärbaum als 
    Ergebnis:
    > listebaum := proc(liste)
           local i,baum;
          baum := LEER;
           for i in liste do 
               insert(baum,i):
           end do;
           baum;
      end;
    listebaum := proc(liste)
    local i, baum;
        baum := LEER; for i in liste do insert(baum, i) end do; baum
  end proc
    > zufall := rand(1..100):
    > r := listebaum( [ seq( zufall(), i=1..10) ] );
    r := [82, [171, 1][64, [[39, [[22, [[10, [LEER, LEER]], LEER]], LEER]], [69, [LEER, LEER]]]],
        [77, [LEER, LEER]]]], [98, [[86, [LEER, LEER]], LEER]]]]
 \sqrt{2}Auslesen des Binärbaums:
```
Die nächste Prozedur erhält einen sortierten Binärbaum und erzeugt aus diesem eine sortierte Liste.

Die wesentliche (rekursive!) Idee ist:

- schreibe erst alle Elemente des linken Teilbaums in die Liste
- hänge das Knotenelement hinten an die Liste an
- hänge die Elemente des rechten Teilbaums hinten an die Liste an

```
Das liefert folgende Prozedur:
   > baumliste := proc(baum)
          if baum = LEER
          then return [];
          else
              return [ op( baumliste(baum[2,1]) ),
                         baum[1],
                         op( baumliste(baum[2,2]) ) ];
          end if;
      end;
   baumliste := proc(baum)
        if baum = LEER then return [ ]
        else return [op(baumliste(baum[2, 1])), baum[1], op(baumliste(baum[2, 2]))]
        end if
  end proc
   > baumliste(r);
                            [10, 22, 39, 64, 69, 71, 77, 82, 86, 98]
\vert \quad [ >
```
## **Sortieren:**

```
Hintereinander ausgeführt ergeben die beiden Funktionen einen Sortieralgorithmus:
 > baumsort := proc(liste)
         baumliste(listebaum(liste));
    end;
                baumsort := proc(liste) baumliste(listebaum(liste)) end proc
 > baumsort( [ seq( zufall(), i=1..10) ] );
                          [8, 17, 50, 56, 58, 61, 62, 64, 75, 86]
```
## **Laufzeiten von baumsort**

```
Zunächst generieren wir eine Funktionzufall, die Zufallszahlen zwischen 1 und 10000
 liefert:
 > zufall := rand(1..10000);
 zufall := \mathbf{proc}()local t;
 global _seed;
     _seed := irem(427419669081∗_seed, 999999999989); t := _seed; irem(t, 10000) + 1
end proc
 Die Prozedur laufzeit entspricht denen aus dem vorherigen Arbeitsblatt 
 > laufzeit := proc(n)
       local j,liste, mtime, feld;
      liste := [ seq(zufall(j), j=1..n) ];
      mtime := time(baumsort(liste)); [n,mtime];
   end: 
 > iz := [seq(laufzeit(i*50),i=1..10)];
```
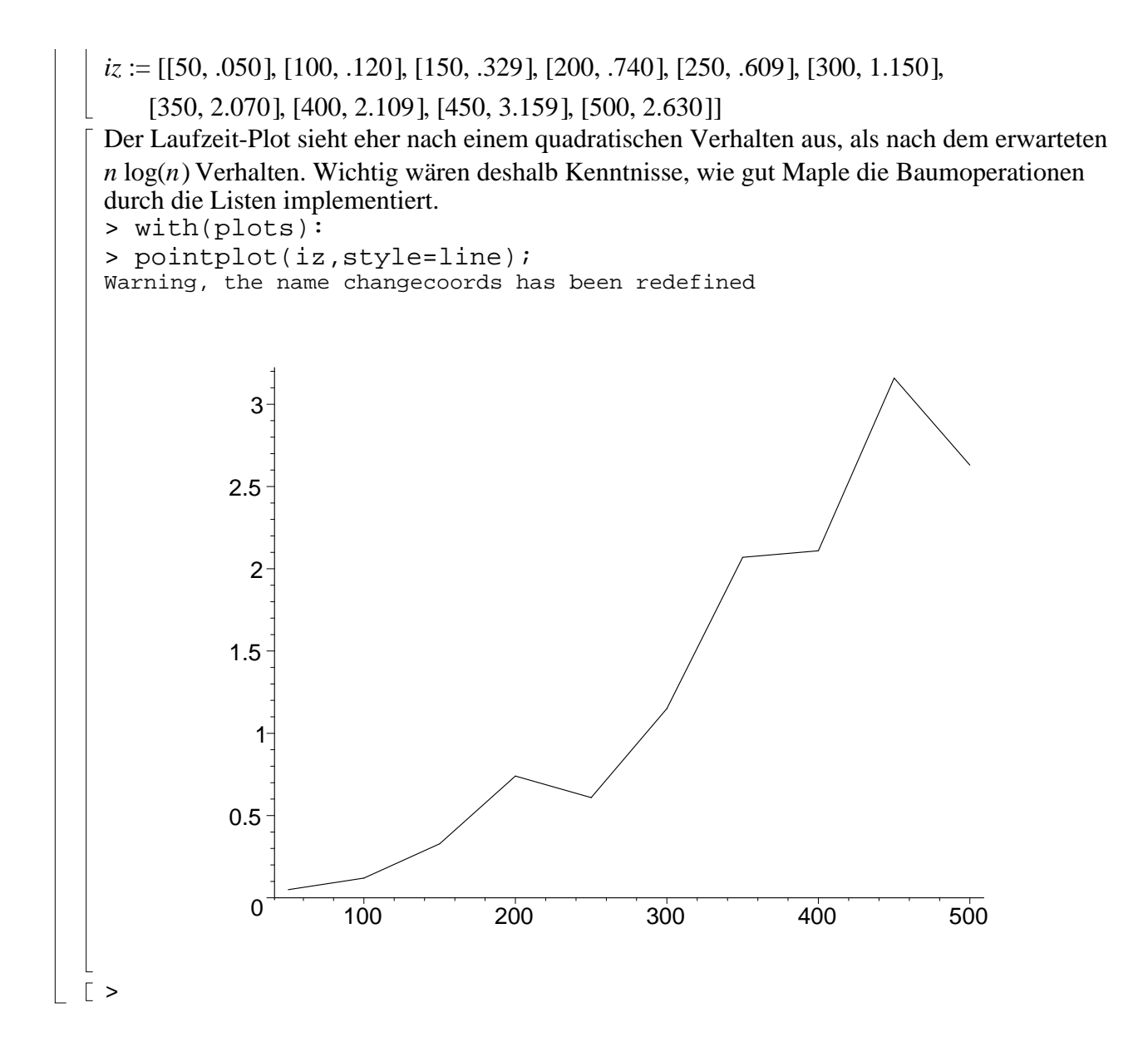